## MORI\_MATURE\_B\_LYMPHOCYTE\_DN

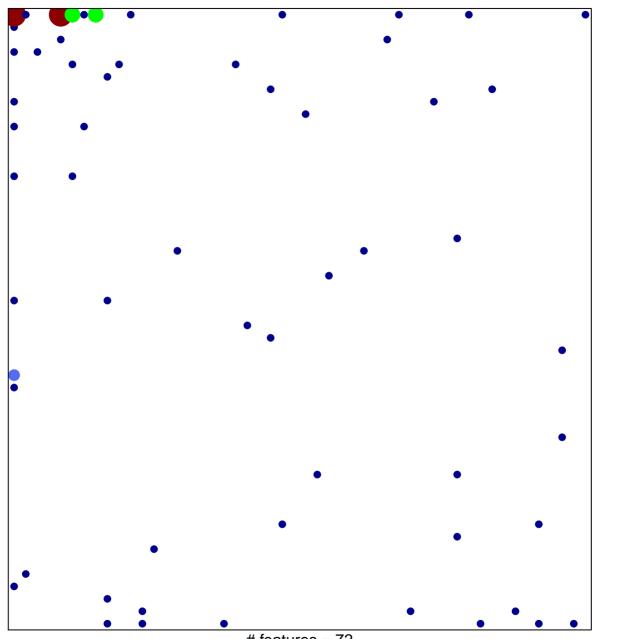

# features = 72 chi–square p = 0.64

## MORI\_MATURE\_B\_LYMPHOCYTE\_DN

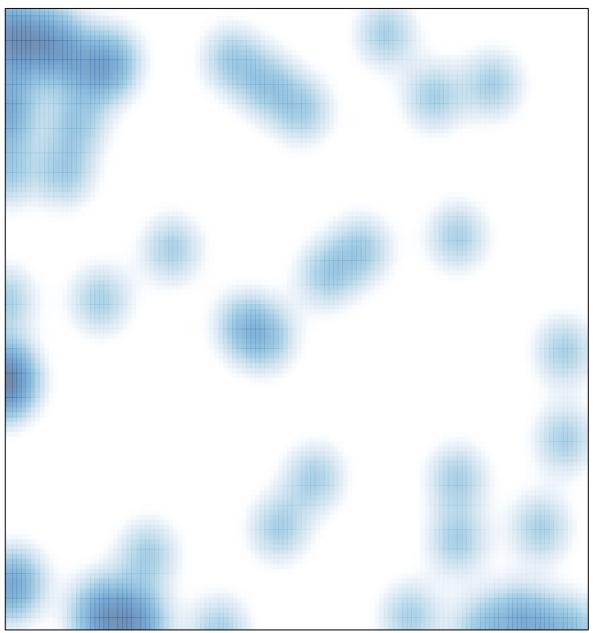

# features = 72 , max = 5